https://portal.fema.gov/famsVuWeb/home

## DHS Integrated Security and Access Control System

Version: 3.00.17.00 Server: mwdzpsua7.fema.net

**FEMA Home** 

## **OUR MISSION**

To reduce loss of life and property and protect our nation's critical infrastructure from all types of hazards through a comprehensive, risk-based, emergency management program of mitigation, preparedness, response and recovery

| Español | English                                                                                                    |                                                                 |
|---------|----------------------------------------------------------------------------------------------------|-----------------------------------------------------------------|
| [       | * denotes required field     * User ID:     * Password:     Login     Reset ession expires in thirty minutes for this application | United States Government<br>Pleas<br>into y<br>attern<br>PIV of |
| F       | orgot ID? Forgot Pwd? New Non-PIV User?                                                                                           | USA ew PIV User?                                                |

Please insert your FEMA PIV card into your smart card reader before attempting to login, then press the PIV card image.

You are about to access a Department of Homeland Security computer system. This computer system and data therein are property of the U.S. Government and provided for official U.S. Government information and use. There is no expectation of privacy when you use this computer system. The use of a password or any other security measure does not establish an expectation of privacy. By using this system, you consent to the terms set forth in this notice. You may not process classified national security information on this computer system. Access to this system is restricted to authorized users only. Unauthorized access, use, or modification of this system or of data contained herein, or in transit to/from this system, may constitute a violation of section 1030 of title 18 of the U.S. Code and other criminal laws. Anyone who accesses a Federal computer system without authorized use of information on the computer system, may be subject to penalties, fines or imprisonment. This computer system and any related equipment is subject to monitoring for administrative oversight, law enforcement, criminal investigative purposes, inquiries into alleged wrongdoing or misuse, and to ensure proper performance of applicable security features and procedures. DHS may conduct monitoring activities without further notice.

| TELL - Consistent for the Manager Fundament                                                                                  |  |  |  |  |
|----------------------------------------------------------------------------------------------------|--|--|--|--|
| FEMA eServices Application Suite - Microsoft Internet Explorer     File Edit View Favorites Tools Help                       |  |  |  |  |
|                                                                                                    |  |  |  |  |
| 🔇 Back 🔻 📀 🕤 📓 🐔 🔎 Search 🤺 Favorites 🚱 🍰 🖓 👻 🖕 💹 🛠                                                                          |  |  |  |  |
| Address 🗿 https://portal.fema.gov/famsYuWeb/integration?actionName=integration_toSendXML_self&Locale=null 🛛 🅑 🕞 Go 🛛 Links 🤅 |  |  |  |  |
| Google 🕞 🗸 🚽 Go 🖗 🚳 🖉 🔻 🏠 Bookmarks 🛛 🧟 2 blocked 🛛 🏘 Check 👻 🛝 AutoLink 👻 🛅 AutoFill 🔒 Send to 🗸 🖉 Settings                 |  |  |  |  |
| FEMA - DHS Integrated Security and Access Control System                                                                     |  |  |  |  |
| American flag                                                                                                    |  |  |  |  |
| Complete the question and answer below to help protect your personal data from automated attack.                             |  |  |  |  |
| If you cannot view the image for any reason, please click here to proceed,                                                   |  |  |  |  |
|                                                                                                    |  |  |  |  |
| Please type the characters appearing in the picture:                                                                         |  |  |  |  |
| Note: You can try no more than three times. This is your first try.                                                          |  |  |  |  |
| mapeums                                                                                                    |  |  |  |  |
| Submit Reset                                                                                                    |  |  |  |  |
|                                                                                                    |  |  |  |  |
| Español Accessibility Site Help Site Index FEMA Contact FEMA Home                                                            |  |  |  |  |
| FEMA 500 C Street SW, Washington, D.C. 20472 Phone: (202) 566-1600                                                           |  |  |  |  |
|                                                                                                    |  |  |  |  |
|                                                                                                    |  |  |  |  |
| 8                                                                                                    |  |  |  |  |
| 🖹 Done                                                                                                    |  |  |  |  |
| 🛃 start 📄 😂 📴 📽 📇 🦉 🗒 Disconn 🙀 Running 📓 Microsof 🔟 12 Mic 🔹 🗁 e-Grants 🛛 🛛 2 Micr 🔹 🚰 FEMA e 🔇 🕵 4:56 PM                   |  |  |  |  |

Type in the characters appearing in the picture.Click on "Submit".

The next screen (see next page) is "Personal Information".

- 1. Title: Ms, Mr, Mrs, Dr
- 2. Last and first names
- *3. Creation of a username:* minimum length is 7, maximum length is 14; cannot contain ", space character, ', # Note: all lower case
- 4. At least one full address (usually business address)
- 5. Contacts:
  - a. Organization: caution very important! Please try the Search function before typing in an organization name. The search Pop-up is shown below. Select from the search.

ORGANIZATION SEARCH

| Field       | Cont | ains          | - | Criteria | Port Richey |
|-------------|------|---------------|---|----------|-------------|
| <u>S</u> EA | RCH  | <u>R</u> eset |   |          |             |

- b. Phone numbers and e-mail address (make sure this is correct!!)
- 6. Date of birth
- 7. Providing your mother's maiden name as a security question
- 8. Click "Submit"

| FEMA eServices Applica<br>File Edit View Favorites                                                                                                    | ation Suite - Microsoft Inte<br>Tools Help                                                                                                    | rnet Explorer                                                                                                    | ×                                                                                                    |
|----------------------------------------------------------------------------------------------------|----------------------------------------------------------------------------------------------------|----------------------------------------------------------------------------------------------------|----------------------------------------------------------------------------------------------------|
| 🕝 Back 🔹 🕥 - 💌                                                                                                    |                                                                                                    | Favorites 🚱 🔗 🎍 🕋 - 🔂 🎇 🦓                                                                                                    |                                                                                                    |
|                                                                                                    | .gov/famsVuWeb/integration?act                                                                                                    |                                                                                                    | 😵 🌄 Go 🛛 Links 🂙                                                                                                    |
| Google G+                                                                                                    |                                                                                                    | 3 Bookmarks 🗸 🧕 2 blocked   🏰 Check 👻 🔨 AutoLink 👻 🎦 AutoFill 🍙 Send to 🕶 🌛                                                                                                    | O Settings ▼                                                                                                    |
| FEMA - DHS                                                                                                    | S Integrated Security a                                                                                                    | nd Access Control System                                                                                                    |                                                                                                    |
| Versi                                                                                                    | ion: 2.3.1-10202006 Server: m                                                                                                    | wdz2w1                                                                                                    | FEMA Home                                                                                                    |
|                                                                                                    |                                                                                                    |                                                                                                    |                                                                                                    |
|                                                                                                    |                                                                                                    | * denotes required field                                                                                                    |                                                                                                    |
|                                                                                                    | PERSONAL INFORMATIO                                                                                                    |                                                                                                    |                                                                                                    |
|                                                                                                    | Title *<br>First Name *                                                                                                    | Ms. 💌                                                                                                    |                                                                                                    |
|                                                                                                    | Last Name *                                                                                                    |                                                                                                    |                                                                                                    |
|                                                                                                    | LOGIN INFORMATION                                                                                                    |                                                                                                    |                                                                                                    |
|                                                                                                    | You will                                                                                                    | need to save your user ID, it will be required each time you logon to the system.<br>Please note that user ID is converted to all lowercase characters.                                                                                                    |                                                                                                    |
|                                                                                                    | User ID *                                                                                                    | minimum length is 7, maximum length is 14, cannot contain ", space character, ', #                                                                                                    |                                                                                                    |
|                                                                                                    | ADDRESS                                                                                                    |                                                                                                    |                                                                                                    |
|                                                                                                    | Street *<br>City *                                                                                                    |                                                                                                    |                                                                                                    |
|                                                                                                    | State *                                                                                                    | - select one -                                                                                                    |                                                                                                    |
|                                                                                                    | Zip Code *                                                                                                    | format is 01234, 01234-5678                                                                                                    |                                                                                                    |
|                                                                                                    | ADDITIONAL ADDRESS                                                                                                    |                                                                                                    |                                                                                                    |
|                                                                                                    | Street                                                                                                    |                                                                                                    |                                                                                                    |
|                                                                                                    | City<br>State Abbreviation                                                                                                    |                                                                                                    |                                                                                                    |
|                                                                                                    | Zip Code                                                                                                    | - select one - 👻                                                                                                    |                                                                                                    |
|                                                                                                    | CONTACT(S)                                                                                                    | format is 01234, 01234-5678                                                                                                    |                                                                                                    |
|                                                                                                    |                                                                                                    | earch" button to obtain a list of Organizations. Please do not enter duplicate names.                                                                                                    | *                                                                                                    |
| 🙆 Done                                                                                                    | Containe Demokar                                                                                                    |                                                                                                    | 🔒 🛷 Internet                                                                                                    |
| 🛃 start 🔰 😣 🔯                                                                                                    | 🞯 🦾 👋 🔲 Disconn                                                                                                    | 👷 Running 📓 Microsof 🧿 12 Mic 🔸 🗁 e-Grants 🛛 🕅 2 Micr 👻                                                                                                    | 🗿 FEMA e 🤇 🥩 4:59 PM                                                                                                    |
| EEULA of considers Applies                                                                                                    |                                                                                                    |                                                                                                    |                                                                                                    |
| and the second second se                                                                                                    | ation Suite - Microsoft Inte                                                                                                    | rnet Explorer                                                                                                    | - 2 🛛                                                                                                    |
| File Edit View Favorites                                                                                                    | ation Suite - Microsoft Inte<br>Tools Help                                                                                                    |                                                                                                    | _ 2 X<br>//                                                                                                    |
| and the second second se                                                                                                    | CARL VIE COMPANY                                                                                                    | rnet Explorer<br>Favorites 🤣 🎯 - 🌺 🔳 - 🛄 🎉 🦓                                                                                                    | and the second second se |
| File     Edit     View     Favorites       Sack     Sack     Sack     Image: Sack and Sack and Sack | Tools Help                                                                                                    | Favorites 🤣 🔗 - 🌺 🔳 - 🔜 🎉 🦓                                                                                                    | and the second second se |
| File Edit View Favorites                                                                                                    | Tools Help                                                                                                    | Favorites 🤣 🎯 - 🌉 🎆 - 🛄 🎉 🆓                                                                                                    | At .                                                                                                    |
| File     Edit     View     Favorites       Stack     Stack     Stack     Image: Stack     Image: Stack       Address     Address     Image: Https://portal.fema                                                                                                    | Tools Help                                                                                                    | Favorites 🤣 🔗 - 🌺 🔳 - 🔜 🎉 🦓                                                                                                    | 💌 🛃 Go 🛛 Links 🂙                                                                                                    |
| File     Edit     View     Favorites       Stack     Stack     Stack     Image: Stack     Image: Stack       Address     Address     Image: Https://portal.fema                                                                                                    | Tools Help<br>Control of the search of the search of the sea                                                                                                    | Favorites 🤣 🍰 v 💐 🔟 v 🧓 🛍 s 🛄 300 km s v Sama Sama Sama Sama Sama Sama Sama Sa                                                                                                    | 💌 🛃 Go 🛛 Links 🂙                                                                                                    |
| File     Edit     View     Favorites       Stack     Stack     Stack     Image: Stack     Image: Stack       Address     Address     Image: Https://portal.fema                                                                                                    | Tools Help<br>Constraints of the search of the search of the                                                                                                    | Favorites       Image: Second and a second and a second                                          | 💌 🛃 Go 🛛 Links 🂙                                                                                                    |
| File     Edit     View     Favorites       Stack     Stack     Stack     Image: Stack     Image: Stack       Address     Address     Image: Https://portal.fema                                                                                                    | Tools Help<br>Control of the search of the search of the sea                                                                                                    | Favorites       Image: Second and a second and a second                                          | 💌 🛃 Go 🛛 Links 🂙                                                                                                    |
| File     Edit     View     Favorites       Stack     Stack     Stack     Image: Stack     Image: Stack       Address     Address     Image: Https://portal.fema                                                                                                    | Tools Help<br>Search & Search & Search & Search & Search & Search & Search & Search & Search & Search & Search & Search & Search & State & State                                                                                                    | Favorites  Charles  Charles  C | 💌 🛃 Go 🛛 Links 🂙                                                                                                    |
| File     Edit     View     Favorites       Stack     Stack     Stack     Image: Stack     Image: Stack       Address     Address     Image: Https://portal.fema                                                                                                    | Tools Help<br>Search & Search &                                                                                                    | Favorites       Image: Check and Check and Che                                         | 💌 🛃 Go 🛛 Links 🂙                                                                                                    |
| File     Edit     View     Favorites       Stack     Stack     Stack     Image: Stack     Image: Stack       Address     Address     Image: Https://portal.fema                                                                                                    | Tools Help<br>Control of the second second sec                                                                                                    | Favorites       Image: Check + Image: Check + Image: Che                                         | 💌 🛃 Go 🛛 Links 🂙                                                                                                    |
| File     Edit     View     Favorites       Stack     Stack     Stack     Image: Stack     Image: Stack       Address     Address     Image: Https://portal.fema                                                                                                    | Tools Help<br>Control of the second second sec                                                                                                    | Favorites  Favorites   | 💌 🛃 Go 🛛 Links 🂙                                                                                                    |
| File     Edit     View     Favorites       Stack     Stack     Stack     Image: Stack     Image: Stack       Address     Address     Image: Https://portal.fema                                                                                                    | Tode Help<br>Contect/Burster<br>Contect/Burster<br>Contect/Burs | Favorites       Image: Second Second Se                                         | 💌 🛃 Go 🛛 Links 🂙                                                                                                    |
| File     Edit     View     Favorites       Stack     Stack     Stack     Image: Stack     Image: Stack       Address     Address     Image: Https://portal.fema                                                                                                    | Tode Help<br>Conversion of the second second s                                                                                                    | Favorites       Image: Second Second Se                                         | 💌 🛃 Go 🛛 Links 🂙                                                                                                    |
| File     Edit     View     Favorites       Stack     Stack     Stack     Image: Stack     Image: Stack       Address     Address     Image: Https://portal.fema                                                                                                    | Tode Help<br>Contact/Business Phone *<br>ADDITIONAL ADDRESS<br>Street<br>City<br>State Abbreviation<br>Zip Code<br>CONTACT(S)<br>Click the *Se<br>Organization<br>Contact/Business Phone *<br>Home phone<br>Mobile Phone/Pager                                                                                                    | Favorites  Favorites   | 💌 🛃 Go 🛛 Links 🂙                                                                                                    |
| File     Edit     View     Favorites       Stack     Stack     Stack     Image: Stack     Image: Stack       Address     Address     Image: Https://portal.fema                                                                                                    | Tode Help<br>Contact/Business Phone *<br>Contact/Business Phone *<br>Contact/Business Phone *<br>Contact/Business Phone *<br>Home phone<br>Mobile Phone/Pager<br>Email *                                                                                                    | Favorites       Image: Second Second Se                                         | 💌 🛃 Go 🛛 Links 🂙                                                                                                    |
| File     Edit     View     Favorites       Stack     Stack     Stack     Image: Stack     Image: Stack       Address     Address     Image: Https://portal.fema                                                                                                    | Tode Help<br>Contact/Business Phone *<br>ADDITIONAL ADDRESS<br>Street<br>City<br>State Abbreviation<br>Zip Code<br>CONTACT(S)<br>Click the *Se<br>Organization<br>Contact/Business Phone *<br>Home phone<br>Mobile Phone/Pager                                                                                                    | Favorites   Favorites   Favorites   Format is   01234, 01234-5678     select one -     format is   01234, 01234-5678     select one -     format is   01234, 01234-5678     select one -     select one -     format is   01234, 01234-5678     select one -     select one -     select one -     format is     select one -     select one -     sele                                                                                                    | 💌 🛃 Go 🛛 Links 🂙                                                                                                    |
| File     Edit     View     Favorites       Stack     Stack     Stack     Image: Stack     Image: Stack       Address     Address     Image: Https://portal.fema                                                                                                    | Toda       Help         Image: Constraint of the state       Image: Constraint of the state         Image: Constraint of the state       Image: Constraint of the state         Image: Constraint of the state       State         Image: Constraint of the state       Image: Constraint of the state         Image: Constraint of the state       City         Image: Constraint of the state       City         Image: Constraint of the state       City         Image: Constraint of the state       City         Image: Constraint of the state       Constraint of the state         Image: Constraint of the state       Constraint of the state         Image: Constraint of the state       Constraint of the state         Image: Constraint of the state       Constraint of the state         Image: Constraint of the state       Constraint of the state         Image: Constraint of the state       Constraint of the state         Image: Constraint of the state       Constraint of the state         Image: Constraint of the state       Constraint of the state         Image: Constraint of the state       Constraint of the state         Image: Constraint of the state       Constraint of the state         Image: Constraint of the state       Constraint of the state         Image: Constate state       Constraint of t                                                                                                    | Favorites   Favorites   Favorites   Format is   01234, 01234-5678     select one -     format is   01234, 01234-5678     select one -     format is   01234, 01234-5678     select one -     select one -     format is   01234, 01234-5678     select one -     select one -     select one -     format is     select one -     select one -     sele                                                                                                    | 💌 🛃 Go 🛛 Links 🂙                                                                                                    |
| File     Edit     View     Favorites       Stack     Stack     Stack     Image: Stack     Image: Stack       Address     Address     Image: Https://portal.fema                                                                                                    | Tode Help                                                                                                    | Favorites   Favorites                                                                                                    | 💌 🛃 Go 🛛 Links 🂙                                                                                                    |
| File     Edit     View     Favorites       Stack     Stack     Stack     Image: Stack     Image: Stack       Address     Address     Image: Https://portal.fema                                                                                                    | Toda       Help         Image: Constraint of the state       Image: Constraint of the state         Image: Constraint of the state       Image: Constraint of the state         Image: Constraint of the state       State         Image: Constraint of the state       Image: Constraint of the state         Image: Constraint of the state       City         Image: Constraint of the state       City         Image: Constraint of the state       City         Image: Constraint of the state       City         Image: Constraint of the state       Constraint of the state         Image: Constraint of the state       Constraint of the state         Image: Constraint of the state       Constraint of the state         Image: Constraint of the state       Constraint of the state         Image: Constraint of the state       Constraint of the state         Image: Constraint of the state       Constraint of the state         Image: Constraint of the state       Constraint of the state         Image: Constraint of the state       Constraint of the state         Image: Constraint of the state       Constraint of the state         Image: Constraint of the state       Constraint of the state         Image: Constraint of the state       Constraint of the state         Image: Constate state       Constraint of t                                                                                                    | Favorites   Favorites                                                                                                    | 💌 🛃 Go 🛛 Links 🂙                                                                                                    |
| File     Edit     View     Favorites       Stack     Stack     Stack     Image: Stack     Image: Stack       Address     Address     Image: Https://portal.fema                                                                                                    | Toda       Help         Image: Constraint of the state       Image: Constraint of the state         Image: Constraint of the state       Image: Constraint of the state         Image: Constraint of the state       State         Image: Constraint of the state       Image: Constraint of the state         Image: Constraint of the state       City         Image: Constraint of the state       City         Image: Constraint of the state       City         Image: Constraint of the state       City         Image: Constraint of the state       Constraint of the state         Image: Constraint of the state       Constraint of the state         Image: Constraint of the state       Constraint of the state         Image: Constraint of the state       Constraint of the state         Image: Constraint of the state       Constraint of the state         Image: Constraint of the state       Constraint of the state         Image: Constraint of the state       Constraint of the state         Image: Constraint of the state       Constraint of the state         Image: Constraint of the state       Constraint of the state         Image: Constraint of the state       Constraint of the state         Image: Constraint of the state       Constraint of the state         Image: Constate state       Constraint of t                                                                                                    | Favorites   Favorites                                                                                                    | 💌 🛃 Go 🛛 Links 🂙                                                                                                    |
| File     Edit     View     Favorites       Stack     Stack     Stack     Image: Stack     Image: Stack       Address     Address     Image: Https://portal.fema                                                                                                    | Toda       Help         Image: Constraint of the state       Image: Constraint of the state         Image: Constraint of the state       Image: Constraint of the state         Image: Constraint of the state       State         Image: Constraint of the state       Image: Constraint of the state         Image: Constraint of the state       City         Image: Constraint of the state       City         Image: Constraint of the state       City         Image: Constraint of the state       City         Image: Constraint of the state       Constraint of the state         Image: Constraint of the state       Constraint of the state         Image: Constraint of the state       Constraint of the state         Image: Constraint of the state       Constraint of the state         Image: Constraint of the state       Constraint of the state         Image: Constraint of the state       Constraint of the state         Image: Constraint of the state       Constraint of the state         Image: Constraint of the state       Constraint of the state         Image: Constraint of the state       Constraint of the state         Image: Constraint of the state       Constraint of the state         Image: Constraint of the state       Constraint of the state         Image: Constate state       Constraint of t                                                                                                    | Favorites   Favorites   Favorites   Format is   Diolkinarks   Select one -   format is   01234, 01234-5678                                                                                                    | 💌 🛃 Go 🛛 Links 🂙                                                                                                    |
| File     Edit     View     Favorites       Stack     Stack     Stack     Image: Stack     Image: Stack       Address     Address     Image: Https://portal.fema                                                                                                    | Tode Help                                                                                                    | Favorites                                                                                                    | 💌 🛃 Go 🛛 Links 🂙                                                                                                    |
| File       Edit       View       Pavorites         Start       Start       Start       Start         Address       Athess://portal.fema       Coogle       Topologic         Coogle       Topologic       Start       Start                                                                                                    | Tode Help                                                                                                    | Favorites   Favorites   Favorites   Favorites   Format is 2 blocked   ************************************                                                                                                    | Go Links <sup>22</sup><br>Go Settings -                                                                                                    |
| File     Edit     View     Favorites       Stack     Stack     Stack     Image: Stack     Image: Stack       Address     Address     Image: Https://portal.fema                                                                                                    | Tode Help                                                                                                    | Favorites                                                                                                    | Settings                                                                                                    |

Don't close out yet!

| FEMA eServices Application Suite - Microsoft Internet Explorer                                                                                                    |                         |
|----------------------------------------------------------------------------------------------------|-------------------------|
| File Edit View Favorites Tools Help                                                                                                    |                         |
| 🔇 Back 🔻 🛞 🐇 😰 🏠 🔎 Search 📌 Favorites 🤣 🔗 - 🌺 📓 - 🛄 🎇 🦓                                                                                                    |                         |
| Address 🐌 https://portal.fema.gov/famsVuWeb/integration?actionName=register_sso_submit                                                                                                    | 🔁 Go 🛛 Links 🌺          |
| Google 💭 🗸 😼 Go 🖗 🖏 📮 🗸 Bookmarks 🗸 🎦 2 blocked 🛛 🥸 Check 👻 🔨 AutoLink 🛩 😭 AutoFill 🍙 Send to 🕶 🖉                                                                                                    | 🔘 Settings <del>v</del> |
| FEMA - DHS Integrated Security and Access Control System<br>Version: 2.3.1-10202006 Server: mwdz2w1                                                                                                    | FEMA Home               |
| CREATE PASSWORD                                                                                                    |                         |
| Password:<br>minimum length is 8, maximum length is 14, cannot contain ", space character, ', #<br>Confirm Password:<br>User ID: arandolph-pr<br>minimum length is 7, maximum length is 14, cannot contain ", space character, ', #<br>You will need to save your user ID, it will be required each time you logon to the system. |                         |
| Please note that user ID is converted to all lowercase characters.  Submit Reset                                                                                                    |                         |
| Español   Accessibility   Site Help.   Site Index   FEMA Contact.   FEMA Home.                                                                                                    |                         |
| FEMA 500 C Street SW, Washington, D.C. 20472 Phone: (202) 566-1600                                                                                                    |                         |
| a)                                                                                                    | et 🗠                    |
| 🚽 Start 🔰 🗇 🞯 🤀 📇 🦉 📴 Disconn 🦹 Running 🔯 Microsof 🎯 13 Mic 🍃 e-Grants 🛛 2 Micr 🐴 FEMA e                                                                                                    | 🔇 🗾 5:31 PM             |

## Please create a password:

- 7 to 14 characters in length
- cannot contain ", space character, ',#

Next screen that comes up is on the next page. It says:

No privileges have been granted to this account. Click here to request new privileges

Please click where instructed.

The next screen that comes up lists all the various FEMA programs that are, or will be, in eGrants. This screenshot is the lower one on the next page.

Find the "Mitigation Grants" icon and click "Request Access":

Don't close out yet!

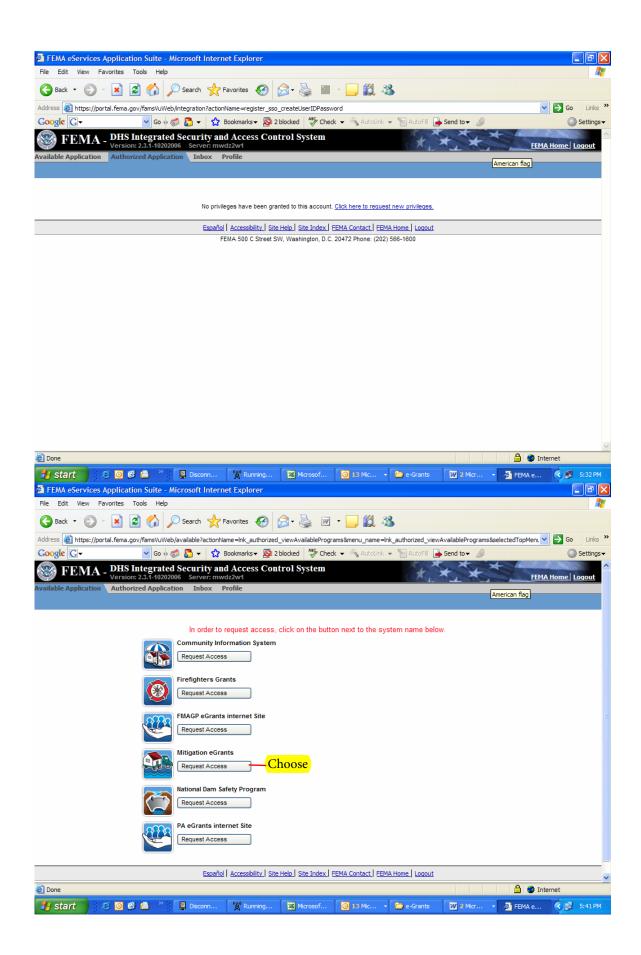

The next screen (on the following page) asks for the "Access ID". Please enter the appropriate code from the following table. The Grant Applicant Codes are comprised of the Region Code (07) followed by the number denoting the place order of each state from an alphabetical list. Subgrant Applicant Codes are simply the letter "S" followed by the state number from the alphabetical list. Note: the S must be Upper Case.

Then click "Submit".

See next page.

| SUBGRANT APPLICANT |                    |       |  |
|--------------------|--------------------|-------|--|
|                    | ACCESS             |       |  |
| STATE/TERRITORY    | CODE               | TRIBE |  |
| Missouri           | <mark>. S29</mark> | S29IT |  |

*Note: State staff will use the "Grant Applicant" Codes. However, they may want to also register as a sub-applicant, to facilitate sharing rights to access and edit sub-applications.* 

The final screen (lower screen shot on the following page) confirms that the Registration has been successful. Your Request is Being Processed.

Your request has been placed in the approval queue. You will be notified via email once an approving official has taken action on your request. Thank you for your patience.

Now it is up to the State to go into "Administration" and process the user request.

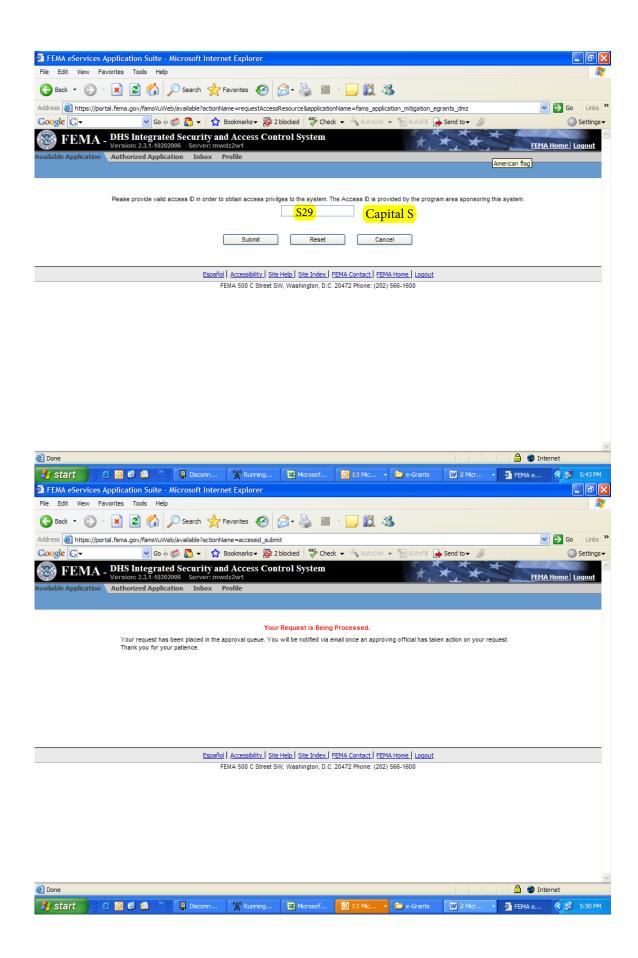